# **Swarm Plugin**

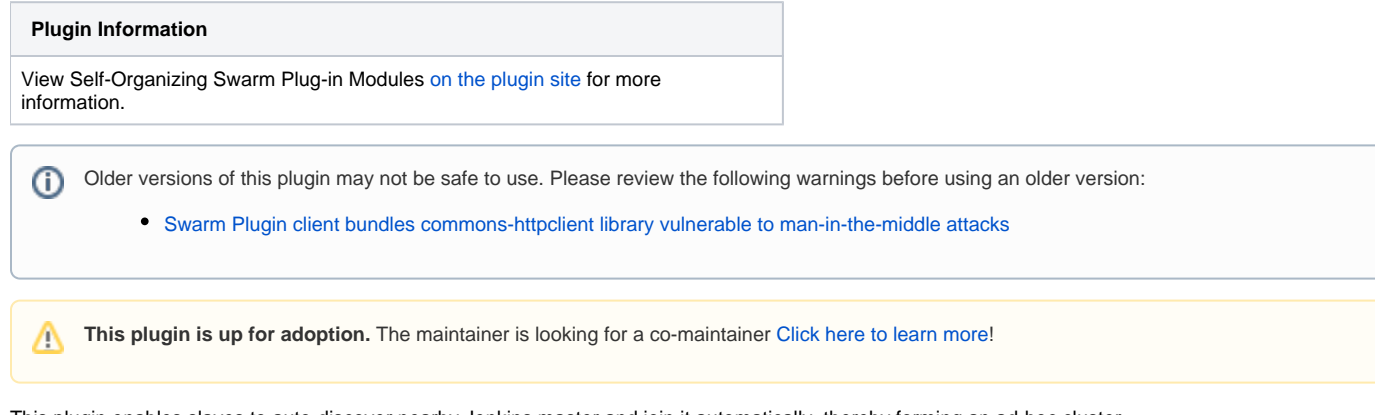

This plugin enables slaves to auto-discover nearby Jenkins master and join it automatically, thereby forming an ad-hoc cluster. This plugin consists of two pieces:

- 1. A self-contained CLI client that discovers a nearby Jenkins (via a UDP broadcast) and joins it
- 2. A plugin that needs to be installed on Jenkins master to accept swarm clients

The primary use case of this came from "Jenkins slave appliance" — a virtual machine pre-packaged with the swarm client CLI — that someone can just grab and run.

With the swarm client, a person who's willing to contribute some of his computing power to the cluster just needs to run this virtual machine, and the cluster automatically gets additional resources. Because it's packaged as a VM, there is no need not worry about the builds/tests interfering with the host system or altering its settings unexpectedly.

## Usage

- 1. Install the swarm plugin from the update center
- 2. Download [the CLI agent from here.](https://repo.jenkins-ci.org/releases/org/jenkins-ci/plugins/swarm-client/)
- 3. Run the CLI agent like java -jar path/to/swarm-client.jar. There's no required command option, but run with the -help option to see the available options.

## Available Options

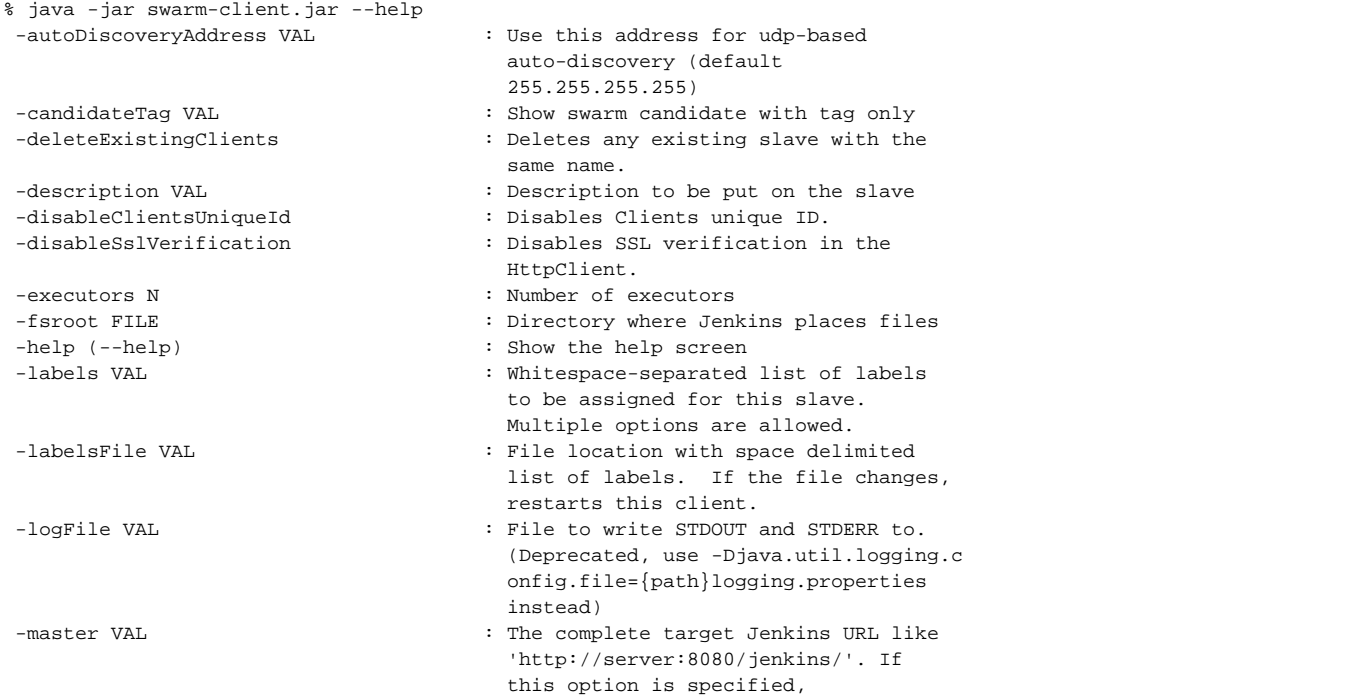

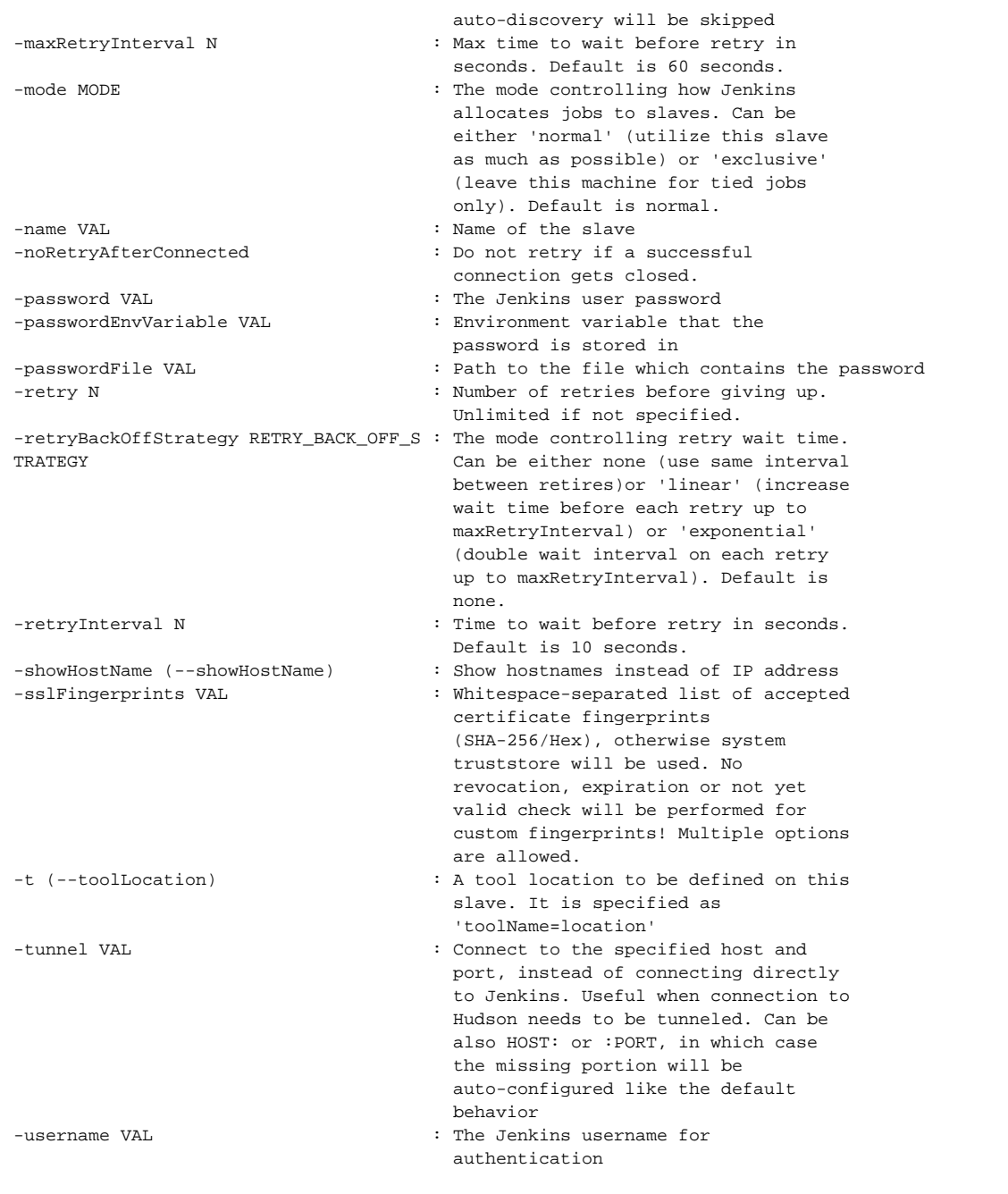

# FAQ

### **Error configuration : "xxx.xxx.xxx.xxx doesn't have the URL configuration yet"**

This error indicates that the Jenkins master running at the given URL has never configured, and therefore the swarm client cannot determine its HTTP URL. To fix this problem, please go to the system configuration screen of this Jenkins, and click "submit".

## Changelog

#### Version 3.15 (2018 Dec 12)

- Swarm Plugin
- $\cdot$  [PR #75](https://github.com/jenkinsci/swarm-plugin/pull/75) Fix the label removal in the "removeLabels" endpoint • Swarm Plugin Client
	- Update Jenkins Remoting version from 3.26 to 3.28 to pick up new stability fixes [\(full changelog](https://github.com/jenkinsci/remoting/blob/master/CHANGELOG.md))

#### Version 3.14 (2018 Sep 04)

- Swarm Plugin Client
- Update Remoting from 3.21 to 3.26 in order to pick new stability fixes [\(full changelog\)](https://github.com/jenkinsci/remoting/blob/master/CHANGELOG.md)
- Swarm Plugin Update Swarm Plugin Client to 3.26

#### Version 3.13 (2018 Jun 08)

- Swarm Plugin
	- Update minimal Jenkins Core requirement to 2.60.1
- Swarm Plugin Client
	- Update Remoting to 3.21 to pick logging and "no\_proxy" handling fixes
		- [Full changelog](https://github.com/jenkinsci/remoting/blob/master/CHANGELOG.md#321)

#### Version 3.12 (2018 Mar 22)

- Swarm Plugin
- No changes
- Swarm Plugin Client
	- [JENKINS-50237](https://issues.jenkins-ci.org/browse/JENKINS-50237) Update Remoting from 3.18 to 3.19 to pick up the exception propagation fix [Full changelog](https://github.com/jenkinsci/remoting/blob/master/CHANGELOG.md#319)

#### Version 3.11 (2018 Mar 19)

- Swarm Plugin
	- No changes
- Swarm Plugin Client
	- [JENKINS-50252](https://issues.jenkins-ci.org/browse/JENKINS-50252) Update Remoting from 3.16 to 3.18 to pick up bug fixes and serialization diagnosability improvements • [Remoting Changelog](https://github.com/jenkinsci/remoting/blob/master/CHANGELOG.md)
	- [PR #68](https://github.com/jenkinsci/swarm-plugin/pull/68) The plugin now trims input strings for password files specified in "-passwordFile"

#### Version 3.10 (2018 Feb 21)

- Swarm Plugin
	- $\bullet$  PR  $\#62$  Add ability to download the client directory from the plugin installed in Jenkins URL: \${JENKINS\_URL}/swarm/swarm-client.jar
- Swarm Plugin Client
	- No changes

#### Version 3.9 (2018 Feb 07)

- Swarm Plugin
- [JENKINS-49292](https://issues.jenkins-ci.org/browse/JENKINS-49292) Reduce log level from ALL to INFO in sample logging.properties to reduce log spam
- Swarm Plugin Client • [PR #66](https://github.com/jenkinsci/swarm-plugin/pull/66) - Add support of the "-passwordFile" option

#### Version 3.8 (2018 Jan 10)

- Swarm Plugin:
	- No changes
- Swarm Plugin Client:
	- [PR #65](https://github.com/jenkinsci/swarm-plugin/pull/65) Update Remoting from 3.15 to 3.16
		- [Remoting Changelog](https://github.com/jenkinsci/remoting/blob/master/CHANGELOG.md)

#### Version 3.7 (2017 Dec 22)

- Swarm Plugin:
	- No changes
- Swarm Plugin Client:
	- [PR #63](https://github.com/jenkinsci/swarm-plugin/pull/63) Require Java 8 (client-side only)
	- [PR #63](https://github.com/jenkinsci/swarm-plugin/pull/63) Update Remoting from 3.10.2 to 3.15
		- [Remoting Changelog](https://github.com/jenkinsci/remoting/blob/master/CHANGELOG.md)
	- [PR #61](https://github.com/jenkinsci/swarm-plugin/pull/61) Prevent the infinite reconnect cycle in Remoting Launcher, use the client's failover logic instead

Version 3.6 (2017 Oct 18)

- Update Remoting in Swarm Client from 3.4.1 to 3.10.2
- [Remoting Changelog](https://github.com/jenkinsci/remoting/blob/master/CHANGELOG.md)
- [PR #55](https://github.com/jenkinsci/swarm-plugin/pull/55) Introduce the "-pidFile" option, which creates a file with the process PID
	- Errata: The current implementation may cause File descriptor leaks in edge cases
- [JENKINS-43674](https://issues.jenkins-ci.org/browse/JENKINS-43674) Prevent NullPointerException in Swarm client in HTTPS mode without **-disableSslVerification** or **-sslFingerprints**
- [JENKINS-42098](https://issues.jenkins-ci.org/browse/JENKINS-42098) Prevent LinkageError when building a Maven project on a swarm node with new Maven versions

Version 3.5 (2017 Oct 11)

[SECURITY-597](https://jenkins.io/security/advisory/2017-10-11/#swarm-plugin-client-bundled-vulnerable-version-of-the-commons-httpclient-library) - Swarm Plugin Client bundled version of the commons-httpclient library, which was vulnerable to MiTM

#### Version 3.4 (2017 Apr 10)

Add option -sslFingerprints providing a possibility to add custom SSL trust anchors without adding them to the system store.

#### Version 3.3 (2017 Feb 10)

- Finally a release!
- Added -logFile and -labelsFile options. Now supports dynamic labels
- Added support for very large numbers of dynamic labels when using -labelsFile
- Remove consecutive slashes in plugin urls
- docker-compose configuration updates
- Add retry backoff strategy
- Bumped remoting library to same as Jenkins LTS at the moment
- Updates to make build and testing pass with new Jenkins plugin parent pom work

#### Version 3.2 (2017 Feb 8)

Failed to release due to INFRA-588

#### Version 3.1 (2017 Feb 8)

Failed to release due to INFRA-588

#### Version 3.0 (2016 Dec 27)

Failed to release due to INFRA-588

#### Version 2.3 (2016 Nov 28)

Failed to release due to INFRA-588

#### Version 2.2 (2016 July 26)

Failed to release due to INFRA-588

#### Version 2.1 (2016 May 20)

- Implement [#28917](https://issues.jenkins-ci.org/browse/JENKINS-28917) Update remoting to one supported by latest LTS
- MESOS\_TASK\_ID used as Jenkins slave ID if available as environment variable (for Mesos/Marathon integration).
- Updating jenkins remoting dependency. Swarm client now matches the jenkins-remoting version in Jenkins-1.625.3 LTS
- $\bullet$  Implement  $\#34593$  add an option to delete existing clients
- Add integration test environment based upon Docker compose

#### Version 2.0 (2015 Aug 3)

- Implement [#28148](https://issues.jenkins-ci.org/browse/JENKINS-29232) Whitespaces in toolLocations, (breaking change, [see pull request 28\)](https://github.com/jenkinsci/swarm-plugin/pull/28)
- Add ability to disable unique ID for Clients. ([see pull request 33\)](https://github.com/jenkinsci/swarm-plugin/pull/33)
- Remove unused code and reformat source files.

#### Version 1.26 (2015 Jul 21)

Re-release of 1.25, some artefacts was not properly deployed.

#### Version 1.25 (2015 Jul 21)

- Correct [#29232](https://issues.jenkins-ci.org/browse/JENKINS-29232) Set the HTTP Connection:close header to ensure the underlying socket is closed [\(see pull request 29](https://github.com/jenkinsci/swarm-plugin/pull/29))
- Add a markdown formatted README to better describe the project for Github viewers
- Improve end user reporting of hostname lookup errors ([see pull request 30](https://github.com/jenkinsci/swarm-plugin/pull/30))
- Make javadoc compile with JDK 8

#### Version 1.24 (2015 Apr 28)

- Correct [#26558](https://issues.jenkins-ci.org/browse/JENKINS-26558) Clients should provide a unique ID to be used for name collision avoidance [\(see pull request 26](https://github.com/jenkinsci/swarm-plugin/pull/26))
- Improve printout when Jenkins master is not configured with a URL [\(see pull request 27\)](https://github.com/jenkinsci/swarm-plugin/pull/27)

#### Version 1.23 (2015 Apr 27)

- Add the tunnel option to pass it to the Jenkins engine ([see pull request 22\)](https://github.com/jenkinsci/swarm-plugin/pull/22)
- Minor enhancements to make the swarm client usable for mere detection of Jenkins instances. [\(see pull request 23](https://github.com/jenkinsci/swarm-plugin/pull/22))
- Correct [#24149](https://issues.jenkins-ci.org/browse/JENKINS-24149) LogConfigurationException [\(see pull request 24](https://github.com/jenkinsci/swarm-plugin/pull/24))
- Computer.toNode() can return null [\(see pull request 25\)](https://github.com/jenkinsci/swarm-plugin/pull/25)

#### Version 1.22 (2014 Nov 28)

added new option 'passwordEnvVariable' [\(see pull request 21\)](https://github.com/jenkinsci/swarm-plugin/pull/21)

#### Version 1.21 (2014 Nov 6)

- Instead of constructing the tool location key, just use the existing descriptor [\(#25064,](https://issues.jenkins-ci.org/browse/JENKINS-25064) see [pull request 20](https://github.com/jenkinsci/swarm-plugin/pull/20))
- Use latest Jenkins LTS remoting library (1.580.1 Jenkins LTS version)

#### Version 1.20 (2014 Oct 8)

• Fixup on handling of tool locations on Windows ([#25002,](https://issues.jenkins-ci.org/browse/JENKINS-25002) see [pull request 19\)](https://github.com/jenkinsci/swarm-plugin/pull/19)

#### Version 1.19 (2014 Oct 6)

Correct bug introduced by 1.18 where the client did not work \_unless\_ you set tool locations ([#24995,](https://issues.jenkins-ci.org/browse/JENKINS-24995) see [pull request 18\)](https://github.com/jenkinsci/swarm-plugin/pull/18)

#### Version 1.18 (2014 Oct 2)

• Set tool locations from Swarm plugin CLI, [\(#7543](https://issues.jenkins-ci.org/browse/JENKINS-7543), see [pull request 17\)](https://github.com/jenkinsci/swarm-plugin/pull/17)

#### Version 1.17 (2014 Sep 30)

- Add -noRetryAfterConnected and -retry options. These provide optional exit strategies for the default unlimited retry loop.
- Require a well-formed master URL, ensuring trailing slash
- [FIXED [JENKINS-21892](https://issues.jenkins-ci.org/browse/JENKINS-21892)] Update swarm client to send CSRF token
- Use latest releases of commons-codec, args4j, and remoting

#### Version 1.16 (2014 Jul 1)

• Bump remoting to match Jenkins LTS ([issue #22730](https://issues.jenkins-ci.org/browse/JENKINS-22730), see [pull request 14\)](https://github.com/jenkinsci/swarm-plugin/pull/14)

#### Version 1.15

• undocumented, or maybe a typo of 1.12?

#### Version 1.12, 1.11 (2014 Jan 15)

Use compatible version of commons codec ([JENKINS-21155,](https://issues.jenkins-ci.org/browse/JENKINS-21155) see [pull request 7](https://github.com/jenkinsci/swarm-plugin/pull/7) and [pull request 8\)](https://github.com/jenkinsci/swarm-plugin/pull/8).

#### Version 1.10 (2013 Oct 21)

swarm 1.9 can't connect to current LTS as slave.jar too old [\(JENKINS-20138\)](https://issues.jenkins-ci.org/browse/JENKINS-20138).

#### Version 1.9 (2013 May 18))

• Add option for specifying Node.Mode[\(pull #3\)](https://github.com/jenkinsci/swarm-plugin/pull/3).

#### Version 1.8 (2012 Nov 21)

- Changing broadcast to send a UDP packet payload of 128 bytes instead of 0
- Allow slave connection without requiring UDP
- Adds disableSslVerification option

#### Version 1.6 (2012 Mar 18)

- fixed references from Hudson to Jenkins.
- Swarm Client fails to connect to Jenkins when Authentication is enabled but Authorization is diabled [\(JENKINS-11663](https://issues.jenkins-ci.org/browse/JENKINS-11663)).
- support remoting 2.12.

#### Version 1.5 (2011 Aug 11)

- check whether user has SlaveComputer.CREATE permission.
- allow authentication in swarm plugin ([JENKINS-5504\)](https://issues.jenkins-ci.org/browse/JENKINS-5504).

#### Version 1.4 (2010 Aug 14)

- Fixed broken help links.
- Node properties save correctly.
- Added Japanese localization.

#### Version 1.3 (2010 Jan 14)

• Fixed a packaging problem in the client jar [\(JENKINS-5275\)](https://issues.jenkins-ci.org/browse/JENKINS-5275)

### Version 1.2 (2009 Dec 30)

• Minor text correction

Version 1.1 (2009 Jul 15)

Added the -master option.

Version 1.0 (2009 May 23)

• Initial release